# The \*Ranges Suite Application to the analysis of RNA-seq data

#### Michael Lawrence

Genentech

July 23, 2012

<span id="page-0-0"></span>4 0 F

# **Outline**

### **1** [Introduction](#page-1-0)

#### **2** [Gene Expression](#page-11-0)

[Importing Alignments](#page-16-0) [Counting Overlaps](#page-19-0)

#### **3** [Isoform-specific Expression](#page-42-0)

[Approach](#page-43-0) [Looking at Fragment Length](#page-56-0) [Counting Overlaps](#page-66-0) [Interpreting the Results](#page-81-0)

#### **4 [Transcript Structure: Splicing](#page-94-0)**

<span id="page-1-0"></span>4 D F

Source Genome, transcriptome, synthetic, ... Enrichment WGS, ChIP, PCR, poly-A, exome capture, ...

<span id="page-2-0"></span>4 0 8

- High-throughput sequencing of cDNA libraries
- Usually there is some enrichment for mRNAs (e.g. poly-A)
- Usually aligned to genome with splicing tolerance (e.g. GSNAP)

<span id="page-3-0"></span>4 D F

[Introduction](#page-4-0)

# General Sequence Analysis Workflow

- **1 QA on raw instrument output, see ShortRead**
- **2** Usually, external alignment of data, i.e., gSNAP via upcoming gmapR
- **3** Import of alignments and/or sequences into R
- 4 Analysis of sequences, alignments and enrichment patterns

<span id="page-4-0"></span>つひひ

#### **IRanges**

Base of the sequence analysis infrastructure in Bioconductor

- Data structures for interval datasets and genome-scale vectors
- Routines for finding regions of enrichment and overlap between features

#### **GenomicRanges**

<span id="page-5-0"></span>Extension of IRanges for genomic (biological) datasets, including sequence annotations and read alignments, with biology-specific overlap algorithms and other utilities.

#### RNA-seq alignments permit us to ask questions about transcript:

- Expression levels (from counting overlaps with gene annotations) and their differences between samples, alleles and splicing isoforms.
- Structure, novel splicing, gene fusions (from the alignments)
- Variants, RNA-editing (from the sequences)

<span id="page-6-0"></span>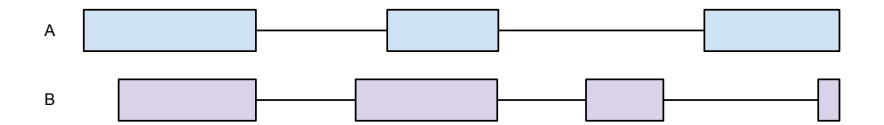

RNA-seq alignments permit us to ask questions about transcript:

- Expression levels (from counting overlaps with gene annotations) and their differences between samples, alleles and splicing isoforms.
- Structure, novel splicing, gene fusions (from the alignments)
- <span id="page-7-0"></span>• Variants, RNA-editing (from the sequences)

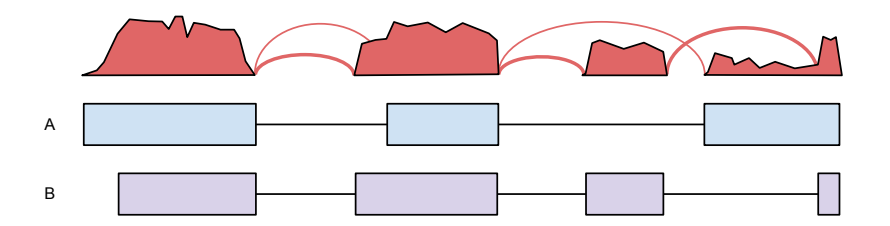

RNA-seq alignments permit us to ask questions about transcript:

- Expression levels (from counting overlaps with gene annotations) and their differences between samples, alleles and splicing isoforms.
- Structure, novel splicing, gene fusions (from the alignments)

<span id="page-8-0"></span>• Variants, RNA-editing (from the sequences)

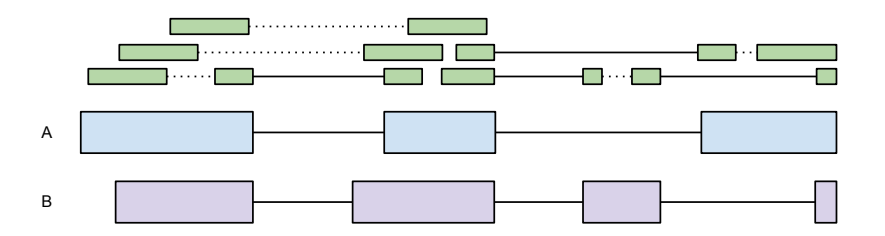

RNA-seq alignments permit us to ask questions about transcript:

- Expression levels (from counting overlaps with gene annotations) and their differences between samples, alleles and splicing isoforms.
- Structure, novel splicing, gene fusions (from the alignments)
- <span id="page-9-0"></span>• Variants, RNA-editing (from the sequences)

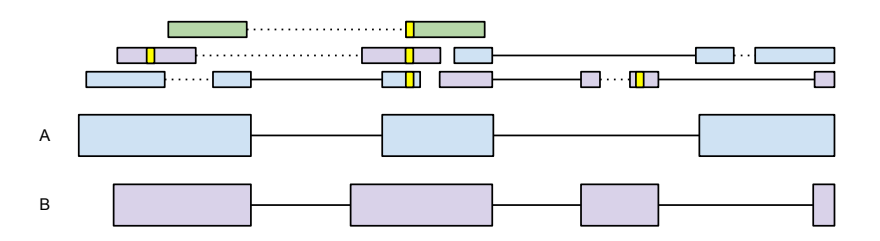

RNA-seq alignments permit us to ask questions about transcript:

- Expression levels (from counting overlaps with gene annotations) and their differences between samples, alleles and splicing isoforms.
- Structure, novel splicing, gene fusions (from the alignments)

<span id="page-10-0"></span>• Variants, RNA-editing (from the sequences)

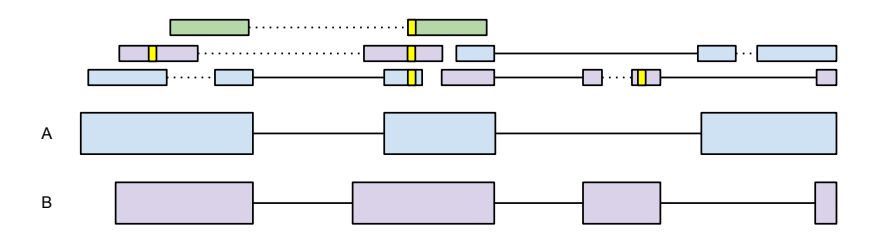

# **Outline**

#### **n** [Introduction](#page-1-0)

#### **2** [Gene Expression](#page-11-0)

[Importing Alignments](#page-16-0) [Counting Overlaps](#page-19-0)

#### **3** [Isoform-specific Expression](#page-42-0)

[Approach](#page-43-0) [Looking at Fragment Length](#page-56-0) [Counting Overlaps](#page-66-0) [Interpreting the Results](#page-81-0)

#### **4 [Transcript Structure: Splicing](#page-94-0)**

<span id="page-11-0"></span>4 D F

# RNA-seq Expression Analysis Workflow

- QA (ShortRead), alignment (gmapR)
- Import of alignments
- Counting of alignments over various features, including genes, transcripts and exons.
- Differential expression between samples ( $DEseq$ ,  $edge$ ), isoforms  $(DEXseq)$ , or alleles
- <span id="page-12-0"></span>• Further down-stream analyses, including GSEA

# RNA-seq Expression Analysis Workflow

### • QA (ShortRead), alignment (*gmapR*)

- Import of alignments
- Counting of alignments over various features, including genes, transcripts and exons.
- Differential expression between samples (*DEseq, edgeR*), isoforms (DEXseq), or alleles
- Further down-stream analyses, including GSEA

<span id="page-13-0"></span>4 D F

### Data from leeBamViews

- Four samples from a Yeast RNA-seq experiment
- Two wildtype, two RLP mutants
- Illumina 36bp single-end reads
- Alignments in *leeBamViews* for positions 800000 to 900000 on chromosome XIII
- <span id="page-14-0"></span>• Stored as BAM files

### **Disclaimer**

#### For Demonstration Purposes Only

<span id="page-15-0"></span>The alignments in leeBamViews are for a reference that is slightly different from (about two weeks older than) the UCSC sacCer2 build, for which we have gene annotations.

# **Outline**

#### **n** [Introduction](#page-1-0)

#### **2** [Gene Expression](#page-11-0) [Importing Alignments](#page-16-0) [Counting Overlaps](#page-19-0)

#### **3** [Isoform-specific Expression](#page-42-0)

[Approach](#page-43-0) [Looking at Fragment Length](#page-56-0) [Counting Overlaps](#page-66-0) [Interpreting the Results](#page-81-0)

#### **4 [Transcript Structure: Splicing](#page-94-0)**

<span id="page-16-0"></span>4 D F

# Representing SAM/BAM in R

Could store SAM alignments in a GRanges, but alignments are common enough for a formal representation.

#### The GappedAlignments Class

A Vector of unpaired read alignments with SAM-specific fields

- Load with readGappedAlignments(file)
- Access cigar, qpos, start, etc.
- Some utilities, like coverage.
- <span id="page-17-0"></span>• For overlap computations, convert to gapped ranges with grglist, get intronic gaps with introns.

# Loading a BAM File

```
> bams <- dir(system.file("bam", package="leeBamViews"),
+ full = TRUE, pattern = "bam$")
> reads_ga <- readGappedAlignments(bams[[1]])
> head(reads_ga, 1)
GappedAlignments with 1 alignment and 0 elementMetadata cols:
     seqnames strand cigar qwidth
       <Rle> <Rle> <character> <integer>
 [1] Scchr13 - 36M 36
        start end width ngap
     <integer> <integer> <integer> <integer>
 [1] 799975 800010 36 0
 ---
 seqlengths:
  Scchr01 Scchr02 Scchr03 ... Scchr16 Scmito
   230208 813178 316617 ... 948062 85779
```
# **Outline**

#### **n** [Introduction](#page-1-0)

#### **2** [Gene Expression](#page-11-0) [Importing Alignments](#page-16-0) [Counting Overlaps](#page-19-0)

#### **3** [Isoform-specific Expression](#page-42-0)

[Approach](#page-43-0) [Looking at Fragment Length](#page-56-0) [Counting Overlaps](#page-66-0) [Interpreting the Results](#page-81-0)

#### **4 [Transcript Structure: Splicing](#page-94-0)**

<span id="page-19-0"></span>4 D F

# Representing Read Alignments as Ranges

For finding overlaps between reads and genomic features, we need to represent read alignments as intervals on stranded sequences.

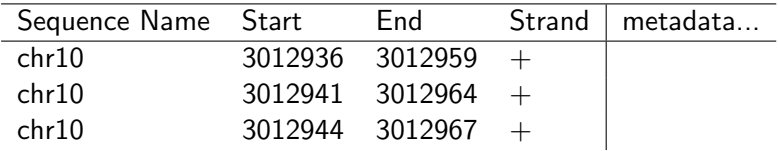

<span id="page-20-0"></span>4 D F

# Representing Read Alignments as Ranges

For finding overlaps between reads and genomic features, we need to represent read alignments as intervals on stranded sequences.

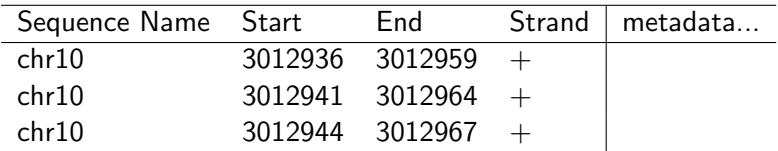

<span id="page-21-0"></span>All genomic data fits this basic format

### Genomic Datasets in R

#### The *GRanges* Class

A Vector of genomic intervals, with metadata

- Constructor: GRanges(seqnames, ranges, strand, ...)
- seqnames $(x)$ : sequence name
- start(x), end(x), width(x); interval information
- strand(x): strand  $(+/-/*)$
- values $(x)$ : a *DataFrame* of metadata columns, like score or gene
- <span id="page-22-0"></span>• seqinfo(x): a *Seqinfo* with information about the sequences

Group multiple *GRanges* in a *GRangesList*, representing ranges with gaps.

# Representing Alignments as Ranges with Gaps

- Read alignments may contain gaps, e.g., cross a splice junction.
- The possibly multiple ranges per read need to be grouped together.
- Use GRangesList, with one GRanges per read.

#### Creating a GRangesList from GappedAlignments

<span id="page-23-0"></span>> reads\_grl <- grglist(reads\_ga)

## Representing Transcript Models

- Many ways to represent transcript models as ranges:
	- Transcripts
	- Exons, introns
	- CDS, UTRs
- Reference annotations, so prefer persistent storage

<span id="page-24-0"></span>4 D F

# Transcript Models in R

#### The TxDb Class

Reference to SQLite DB with transcript information

- transcripts $(x)$ : whole transcript ranges
- $exons(x)$ : exon ranges
- $cds(x)$ : coding exon ranges
- <span id="page-25-0"></span>• exonsBy $(x)$ , cdsBy $(x)$ : *GRangesList* object, grouping by transcript or gene

For common organisms/models,  $TxDb.*$  packages are available.

### Obtaining the Yeast Transcripts

We get the coding exons grouped by gene, and individually. Using the coding exons is usually a good idea, since the UTRs can be problematic.

- > library(TxDb.Scerevisiae.UCSC.sacCer2.sgdGene)
- > sc2\_txdb <- TxDb.Scerevisiae.UCSC.sacCer2.sgdGene
- $> sc2_cds < -cds (sc2_txdb)$
- <span id="page-26-0"></span>> sc2\_cds\_gene <- cdsBy(sc2\_txdb, by = "gene")

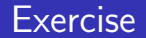

#### Problem

Get the coding exons grouped by transcript, instead of gene.

<span id="page-27-0"></span>**← ロ ▶ → イ 円** 

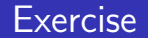

#### Problem

Get the coding exons grouped by transcript, instead of gene.

#### Solution

 $> sc2_cds_t x \leftarrow cdsBy(sc2_txdb, by = "tx")$ 

4 0 F

<span id="page-28-0"></span>34 B

# Getting Gene IDs for the Transcripts

For interpretation, it is useful to have the gene ID for each transcript:

```
> sc2_tx <- transcripts(sc2_txdb,
+ columns = c("tx_id", "gene_id"))
> tx_id_match <- match(names(sc2_cds_tx),
+ values(sc2_tx)$tx_id)
> gene_id <- values(sc2_tx)$gene_id[tx_id_match]
```
Theoretically possible for transcript to belong to multiple genes, so gene\_id is a CharacterList. Typically there is one gene per transcript, so we drop it to a character vector:

```
> all(elementLengths(gene_id) <= 1)
```
[1] TRUE

> values(sc2\_tx)\$gene\_id <- drop(gene\_id)

<span id="page-29-0"></span>4 **E** F

# Count Reads in Exons, by Gene

#### Reconcile Chromosome Names

- > sc2\_cds\_gene <- keepSeqlevels(sc2\_cds\_gene, "chrXIII")
- > sc2\_cds\_gene <- renameSeqlevels(sc2\_cds\_gene,

 $+$  c(chrXIII = "Scchr13"))

#### Call countOverlaps

> sc2\_counts <- countOverlaps(sc2\_cds\_gene, reads\_grl, + ignore.strand = TRUE)

<span id="page-30-0"></span>We pass ignore.strand = TRUE, because the strand is the strand of alignment, not transcription.

# Some Limitations of our Simple Approach

We have the count of reads overlapping with the coding regions of every gene, but:

- It only works for a single BAM file (need a convenience function),
- A read is counted for every feature it overlaps, which works reasonably well for genes but does not help with distinguishing transcript isoforms, and
- <span id="page-31-0"></span>• There is no consideration of splicing, i.e., checking for compatibility with known transcript structures.

# Processing Multiple BAM Files

```
> sc2_counts <- seqapply(bams, function(bam) {
+ countOverlaps(sc2_cds_gene,
+ grglist(readGappedAlignments(bam)),
+ ignore.strand = TRUE)
+ })
```
<span id="page-32-0"></span>The results land in a simple list of integer vectors; we need something more formal.

# Representing Rectangular Counts

#### The SummarizedExperiment class

The SummarizedExperiment class is the eSet analog in the *IRanges* framework. It is a rectangular, self-contained data structure with the following components:

- assays A list of matrices, each feature X sample, containing counts or other measurements
- rowData A GRanges or GRangesList with annotations on the features; each feature must then be a genomic range (possibly with gaps).

<span id="page-33-0"></span>colData A DataFrame with phenotypic data on the samples

exptData A list of metadata objects describing the experiment

# SummarizedExperiment API

- SummarizedExperiment(assays, rowData, colData,  $extData, ...$ : construct an instance with the given components
- $\text{assay}(x, i)$ : Get the ith assay matrix
- rowData(x), colData(x), exptData(x): get the corresponding metadata component
- $x[i, j]$ : Rectangular subset by feature and sample.
- <span id="page-34-0"></span>• x\$name: Get the named column in colData

# Storing the Counts in a SummarizedExperiment

> assay <- list(counts = do.call(cbind, as.list(sc2\_counts))) > rowData <- sc2\_cds\_gene > samples <- gsub("\_.\*", "", basename(bams)) > colData <- DataFrame(genotype = gsub(".\$", "", samples), + lane = gsub(".\*(.)\$", "\\1", samples), + row.names = samples) > se <- SummarizedExperiment(assay, rowData, colData)

<span id="page-35-0"></span>4 D F
# Calculating RPKMs

- $>$  sc2\_count\_mat  $\leq$  assay(se)
- $> k \leq -\text{sum}(\text{width}(rowData(se)))$
- > m <- countBam(BamFileList(bams))[,"records"] / 1e6
- > rpkm <- sc2\_count\_mat / k /
- <span id="page-36-0"></span>+ rep(m, each = nrow(sc2\_count\_mat))

## Potential Shortcut: summarizeOverlaps

The summarizeOverlaps function:

- Counts overlaps between BAM files and a set of genomic features,
- Always discards reads that map to multiple features, with several different algorithms for determining uniqueness, and
- <span id="page-37-0"></span>• Returns the result as a Summarized Experiment.

## Potential Shortcut: summarizeOverlaps

The summarizeOverlaps function:

- Counts overlaps between BAM files and a set of genomic features,
- Always discards reads that map to multiple features, with several different algorithms for determining uniqueness, and
- <span id="page-38-0"></span>• Returns the result as a SummarizedExperiment.

## Potential Shortcut: summarizeOverlaps

The summarizeOverlaps function:

- Counts overlaps between BAM files and a set of genomic features,
- Always discards reads that map to multiple features, with several different algorithms for determining uniqueness, and
- <span id="page-39-0"></span>• Returns the result as a Summarized Experiment.

Filters do not consider splicing, i.e., splicing compatibility and junction hits.

# Feeding into DE Algorithms

### **DESeq**

- > library(DESeq)
- > rowDataDf <- as.data.frame(unlist(range(rowData(se))))
- > cond <- as.data.frame(colData(se))
- > featureData <- AnnotatedDataFrame(rowDataDf)
- > deseq <- newCountDataSet(assay(se), cond = cond,
- + featureData = featureData)

#### edgeR

- > library(edgeR)
- > edger <- DGEList(assay(se), group = colData\$genotype, + genes = rowDataDf)

<span id="page-40-0"></span> $QQ$ 

イロト イ押 トイヨ トイヨ トーヨー

# Find Transcript Hits for Each Read

#### Using findOverlaps

> hits <- findOverlaps(reads\_grl, sc2\_cds\_gene,

```
+ ignore.strand = TRUE)
```
- > values(reads\_grl)\$hits <- as(hits, "List")
- > head(table(elementLengths(values(reads\_grl)\$hits)))

<span id="page-41-0"></span>0 1 2 1043 32558 948

# **Outline**

## **n** [Introduction](#page-1-0)

## **2** [Gene Expression](#page-11-0)

[Importing Alignments](#page-16-0) [Counting Overlaps](#page-19-0)

## **8** [Isoform-specific Expression](#page-42-0)

[Approach](#page-43-0) [Looking at Fragment Length](#page-56-0) [Counting Overlaps](#page-66-0) [Interpreting the Results](#page-81-0)

## **4 [Transcript Structure: Splicing](#page-94-0)**

<span id="page-42-0"></span>4 D F

# **Outline**

## **n** [Introduction](#page-1-0)

## **2** [Gene Expression](#page-11-0)

[Importing Alignments](#page-16-0) [Counting Overlaps](#page-19-0)

# **8** [Isoform-specific Expression](#page-42-0)

## [Approach](#page-43-0)

[Looking at Fragment Length](#page-56-0) [Counting Overlaps](#page-66-0) [Interpreting the Results](#page-81-0)

## **4 [Transcript Structure: Splicing](#page-94-0)**

<span id="page-43-0"></span>4 D F

<span id="page-44-0"></span>

## Focus: Annotated Transcript Isoforms

We are primarily interested in the expression of annotated isoforms and deviations from known structures.

- Is an isoform expressed?
- What is the expression level of a particular isoform, and how can we compare it to that of other isoforms?
- Is the balance in isoform expression different across samples?

<span id="page-45-0"></span>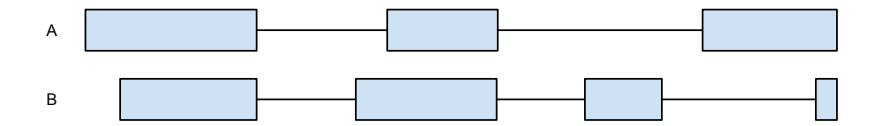

## • Is an isoform expressed?

- What is the expression level of a particular isoform, and how can we compare it to that of other isoforms?
- <span id="page-46-0"></span>• Is the balance in isoform expression different across samples?

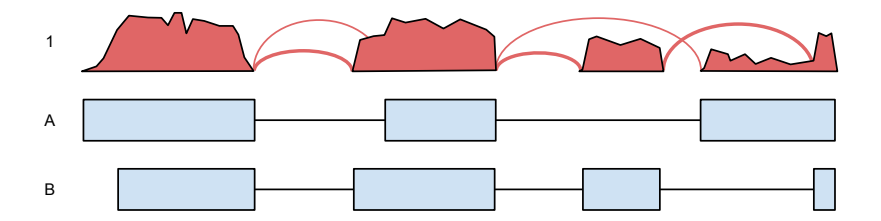

- Is an isoform expressed?
- What is the expression level of a particular isoform, and how can we compare it to that of other isoforms?
- <span id="page-47-0"></span>• Is the balance in isoform expression different across samples?

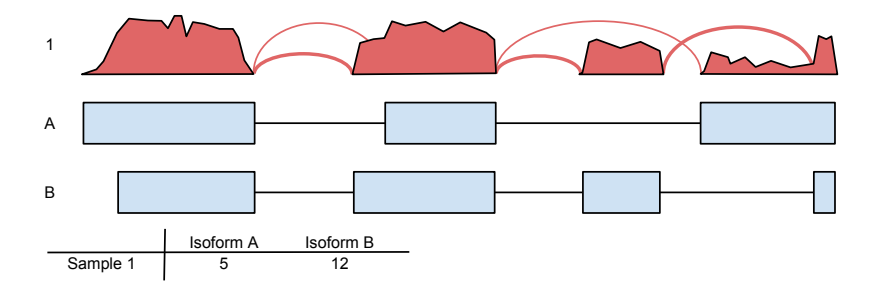

- Is an isoform expressed?
- What is the expression level of a particular isoform, and how can we compare it to that of other isoforms?
- <span id="page-48-0"></span>• Is the balance in isoform expression different across samples?

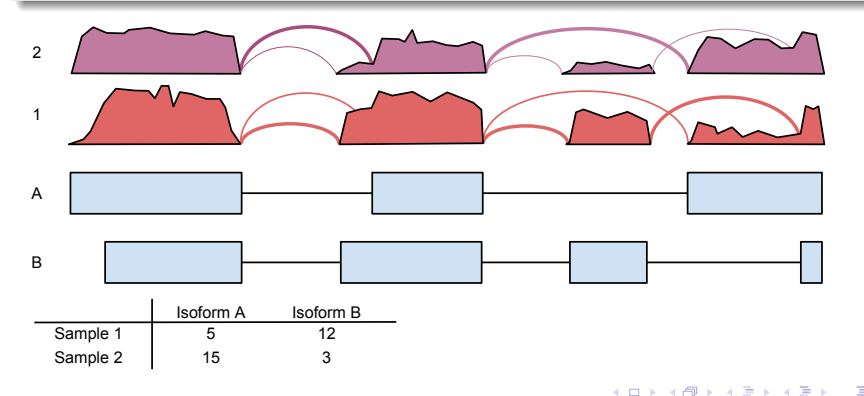

# Fragment Length Matters

#### **Note**

Differences in fragment length between regions and samples can bias counts in multiple ways, including:

- Coverage at ends of transcript is reduced; the affected region grows with fragment length. The bias is most significant for short genes and those with variable TSS/TSE.
- <span id="page-49-0"></span>• Any counts of transcript sub-regions (exons) or splice junctions are further affected, because the probability of overlap depends on the fragment length.

## Fragment Length Affects Capture of Cassette Exon w/ Robert Gentleman

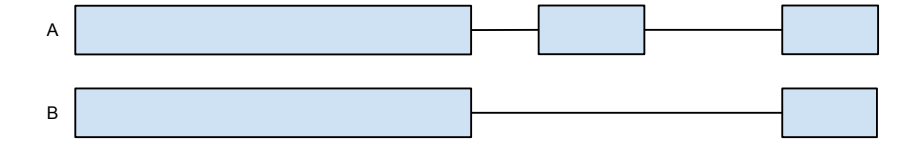

4 D F

∍

<span id="page-50-0"></span> $QQQ$ 

## Fragment Length Affects Capture of Cassette Exon w/ Robert Gentleman

Capture probability P for isoform A is proportional to FL + EL and is capped at  $2RL + 2EL$ . Isoform B follows the same rule, where  $EL := 0$ .

FL: Fragment Length EL: Cassette Exon Length RL: Read Length

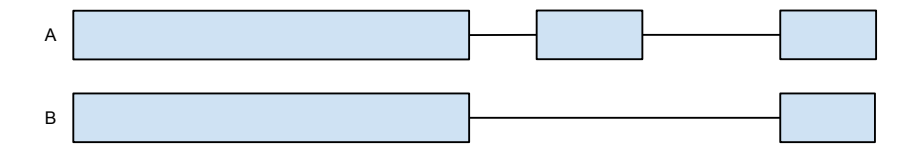

<span id="page-51-0"></span>4 0 F

## Fragment Length Affects Capture of Cassette Exon w/ Robert Gentleman

Capture probability P for isoform A is proportional to FL + EL and is capped at  $2RL + 2EL$ . Isoform B follows the same rule, where  $EL := 0$ .

FL: Fragment Length EL: Cassette Exon Length RL: Read Length

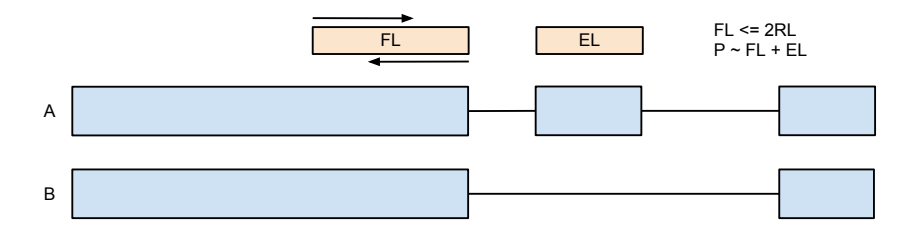

<span id="page-52-0"></span>4 0 F

## Fragment Length Affects Capture of Cassette Exon w/ Robert Gentleman

Capture probability P for isoform A is proportional to FL + EL and is capped at  $2RL + 2EL$ . Isoform B follows the same rule, where  $EL := 0$ .

FL: Fragment Length EL: Cassette Exon Length RL: Read Length

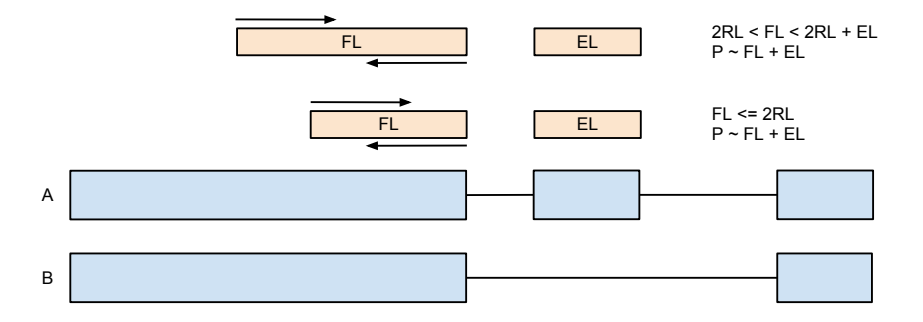

<span id="page-53-0"></span>4 D F

## Fragment Length Affects Capture of Cassette Exon w/ Robert Gentleman

Capture probability P for isoform A is proportional to FL + EL and is capped at 2RL + 2EL. Isoform B follows the same rule, where EL := 0.

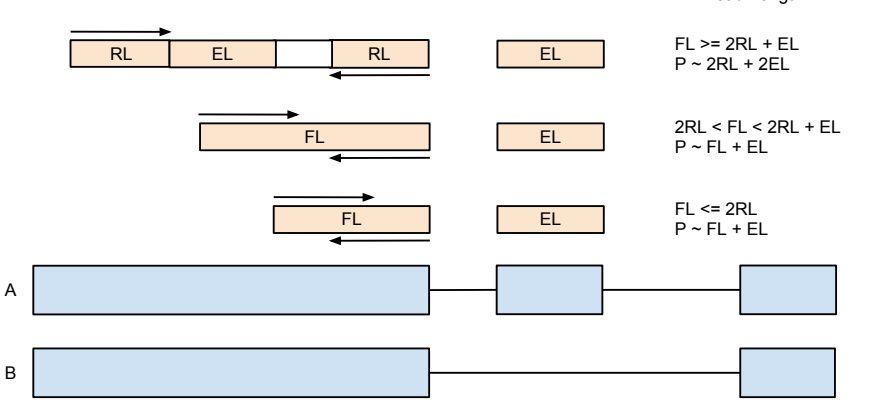

4 D F

<span id="page-54-0"></span> $\Omega$ 

FL: Fragment Length EL: Cassette Exon Length RL: Read Length

- Illumina paired-end 75nt RNA-seq reads from two matched human tissue samples: tumor and normal
- Strand inferred during alignment from splice directions
- Stored in a BAM file
- <span id="page-55-0"></span>• Subset to the ALDOA (aldolase) gene

# **Outline**

## **n** [Introduction](#page-1-0)

### **2** [Gene Expression](#page-11-0)

[Importing Alignments](#page-16-0) [Counting Overlaps](#page-19-0)

## 8 [Isoform-specific Expression](#page-42-0)

# [Approach](#page-43-0)

#### [Looking at Fragment Length](#page-56-0)

[Counting Overlaps](#page-66-0) [Interpreting the Results](#page-81-0)

## **4 [Transcript Structure: Splicing](#page-94-0)**

<span id="page-56-0"></span>4 D F

# Getting the Annotations for ALDOA

#### Finding the ALDOA Region

- > aldoa\_eg <- org.Hs.egSYMBOL2EG\$ALDOA
- > library(TxDb.Hsapiens.UCSC.hg19.knownGene)
- > txdb <- TxDb.Hsapiens.UCSC.hg19.knownGene
- $>$  aldoa\_exons  $\leq$  exons(txdb, vals = list(gene\_id = aldoa\_eg)
- + columns = c("gene\_id", "tx\_id"))

#### Grouping the Exons by Transcript

- > aldoa\_range <- range(aldoa\_exons)
- > aldoa\_exons\_tx <- multisplit(aldoa\_exons,

+ values(aldoa\_exons)\$tx\_id)

<span id="page-57-0"></span>K □ ▶ K @ ▶ K 로 ▶ K 로 ▶ \_ 로 \_ K 9 Q @

# Getting the Annotations for ALDOA

#### Getting the Coding Extents

 $>$  aldoa\_cds  $\leq$  - cds(txdb, vals = list(gene\_id = aldoa\_eg), + columns = c("gene\_id", "tx\_id")) > aldoa\_cds\_tx <- multisplit(aldoa\_cds, + values(aldoa\_cds)\$tx\_id) > aldoa\_exons\_tx <- aldoa\_exons\_tx[names(aldoa\_cds\_tx)]

<span id="page-58-0"></span> $QQ$ 

# Selecting Only the CCDS Models

Just take my word for it:

- $>$  aldoa\_exons\_tx  $\leq$  aldoa\_exons\_tx[ $c(1, 3, 4, 6)$ ]
- $>$  aldoa\_cds\_tx  $\leq$  aldoa\_cds\_tx[c(1, 3, 4, 6)]

4 D F

<span id="page-59-0"></span> $QQ$ 

# Reading the Alignments

## Finding the BAMs

> extdatadir <- system.file("extdata",

```
+ package = "RangesRNAseqTutorial")
```
- > files <- tools::list\_files\_with\_exts(extdatadir, "bam")
- > names(files) <- tools::file\_path\_sans\_ext(basename(files))
- > bamFiles <- BamFileList(files)

#### Load the normal BAM

- > bam <- bamFiles\$normal
- > param <- ScanBamParam(tag = "XS", what = "isize", + which = aldoa\_range)
- > ga <- readGappedAlignmentPairs(path(bam), param = param)

We request the  $XS$  tag, the strand as determined by the aligner from the splice directions, as well as the isize (TLEN) field from the BAM file, which is the fragment length. K ロ ▶ K 個 ▶ K 로 ▶ K 로 ▶ 『 콘 │ ◆ 9,9,0\*

<span id="page-60-0"></span>Michael Lawrence (Genentech) [The \\*Ranges Suite](#page-0-0) July 23, 2012 44 / 79

# Representing Paired-end Alignments

#### The GappedAlignmentPairs Class

The GappedAlignmentPairs class is composed of two parallel GappedAlignments objects: one for the first read of the pair, the other for the last. It provides the following API:

- first(x), last(x): gets the GappedAlignments for the first or last reads of every pair
- left(x), right(x): gets the *GappedAlignments* for the left or right member of every pair, in terms of genomic position
- grglist(x): converts to a *GRangesList*, with gaps for the introns
- $introns(x)$ : gets the intronic gaps as a *GRangesList*

<span id="page-61-0"></span>4 D F

# Getting the Fragment Length

- The algorithm for computing isize/TLEN differs by aligner, and some aligners do not populate the field.
- GSNAP does exactly what we want: it takes the extent of the paired-end alignment, excluding clipped regions and intronic gaps (N in CIGAR). So we can simply use the absolute value of the isize field (the sign depends on the relative read positions):
- > fraglen <- abs(values(first(ga))\$isize)

<span id="page-62-0"></span>Any introns in the inter-read gap are not accounted for (because we do not know the original transcript).

# Exercise: Computing Fragment Length

#### Problem

Use GappedAlignmentPairs to compute the fragment length, without worrying about the introns.

<span id="page-63-0"></span>4 D F

# Exercise: Computing Fragment Length

#### Problem

Use GappedAlignmentPairs to compute the fragment length, without worrying about the introns.

#### Solution

 $>$  fraglen\_simple  $\leq$  end(right(ga)) - start(left(ga)) + 1L

4 0 F

<span id="page-64-0"></span> $QQ$ 

# Density of Fragment Length

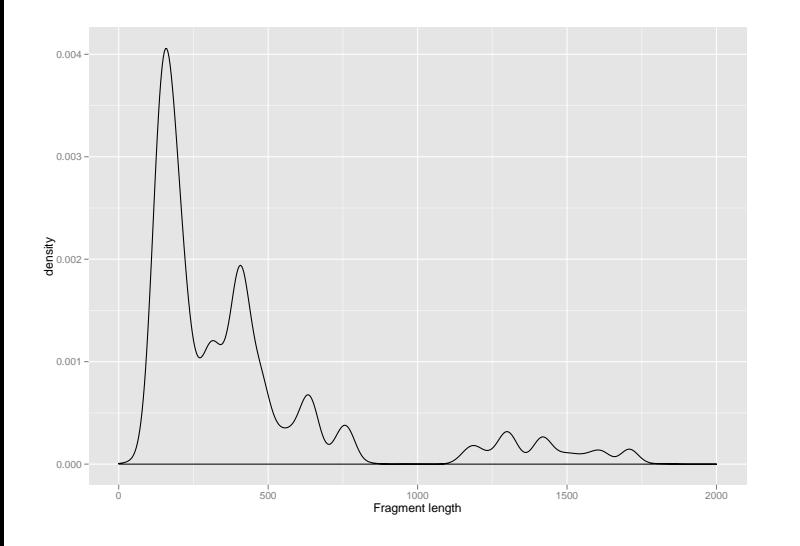

4 D F

<span id="page-65-0"></span>∍

# **Outline**

## **n** [Introduction](#page-1-0)

### **2** [Gene Expression](#page-11-0)

[Importing Alignments](#page-16-0) [Counting Overlaps](#page-19-0)

## 8 [Isoform-specific Expression](#page-42-0)

[Approach](#page-43-0) [Looking at Fragment Length](#page-56-0) [Counting Overlaps](#page-66-0)

[Interpreting the Results](#page-81-0)

## **4 [Transcript Structure: Splicing](#page-94-0)**

<span id="page-66-0"></span>4 D F

#### **Steps**

- **1** Run RNA-seq pipeline, and load concordant unique alignments
- **2** Find reads and annotated transcripts with any exonic
- **3** Split the alignments into two bins: compatible with annotated splicing, and incompatible
- <span id="page-67-0"></span>**4** For the compatible, find reads that map uniquely to an isoform

#### **Steps**

- **1** Run RNA-seq pipeline, and load concordant unique alignments
- **2** Find reads and annotated transcripts with any exonic
- **3** Split the alignments into two bins: compatible with annotated splicing, and incompatible
- **4** For the *compatible*, find reads that map uniquely to an isoform

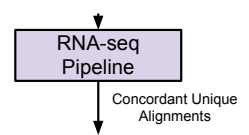

<span id="page-68-0"></span>4 D F

#### **Steps**

- **1** Run RNA-seq pipeline, and load concordant unique alignments
- **2** Find reads and annotated transcripts with any exonic overlap
- **3** Split the alignments into two bins: compatible with annotated splicing, and incompatible
- **4** For the *compatible*, find reads that map uniquely to an isoform

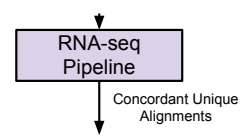

<span id="page-69-0"></span>4 D F

#### **Steps**

- **1** Run RNA-seq pipeline, and load concordant unique alignments
- **2** Find reads and annotated transcripts with any exonic overlap
- **3** Split the alignments into two bins: compatible with annotated splicing, and incompatible
- **4** For the *compatible*, find reads that map *uniquely* to an isoform

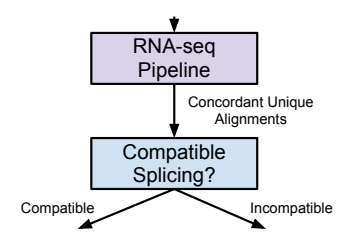

<span id="page-70-0"></span>4 0 F

#### **Steps**

- **1** Run RNA-seq pipeline, and load concordant unique alignments
- **2** Find reads and annotated transcripts with any exonic overlap
- **3** Split the alignments into two bins: compatible with annotated splicing, and incompatible
- **4** For the compatible, find reads that map uniquely to an isoform

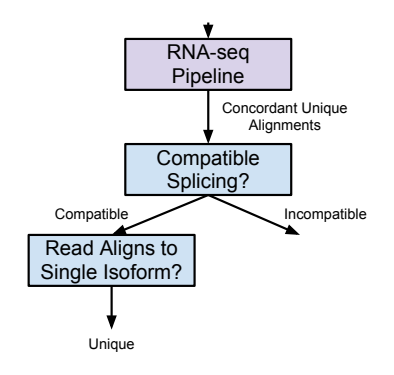

<span id="page-71-0"></span> $\Omega$ 

化重新润滑脂

4 0 F
- To be *compatible* a read must align completely within the exons and the read gaps should exactly match the introns over the read extent
- To be *uniquely mapped* a read must be compatible with only a single isoform

<span id="page-72-0"></span>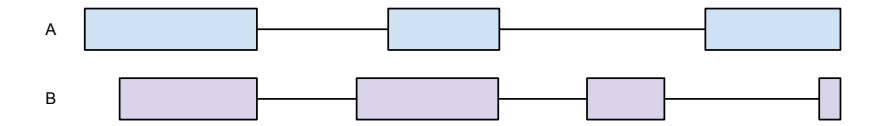

- To be *compatible* a read must align completely within the exons and the read gaps should exactly match the introns over the read extent
- <span id="page-73-0"></span>• To be *uniquely mapped* a read must be compatible with only a single

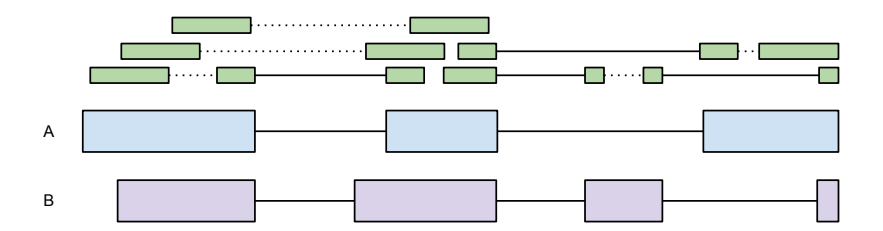

- To be *compatible* a read must align completely within the exons and the read gaps should exactly match the introns over the read extent
- To be *uniquely mapped* a read must be compatible with only a single isoform

<span id="page-74-0"></span>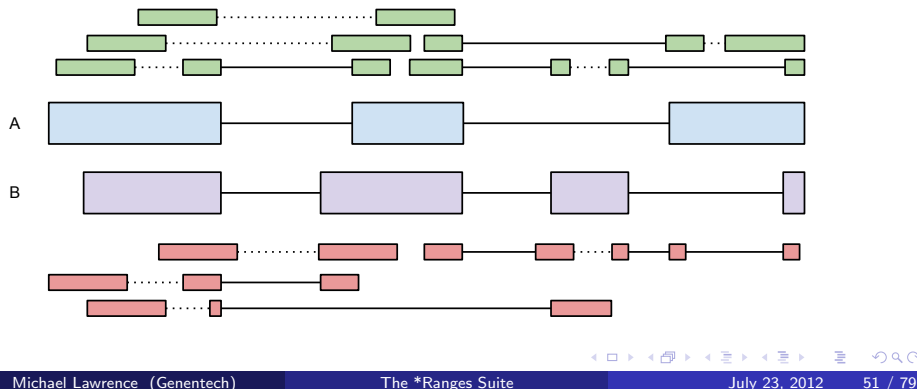

- To be *compatible* a read must align completely within the exons and the read gaps should exactly match the introns over the read extent
- <span id="page-75-0"></span>• To be *uniquely mapped* a read must be compatible with only a single isoform

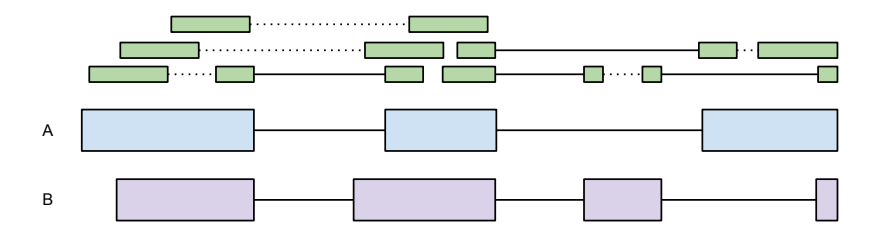

- To be *compatible* a read must align completely within the exons and the read gaps should exactly match the introns over the read extent
- <span id="page-76-0"></span>• To be *uniquely mapped* a read must be compatible with only a single isoform

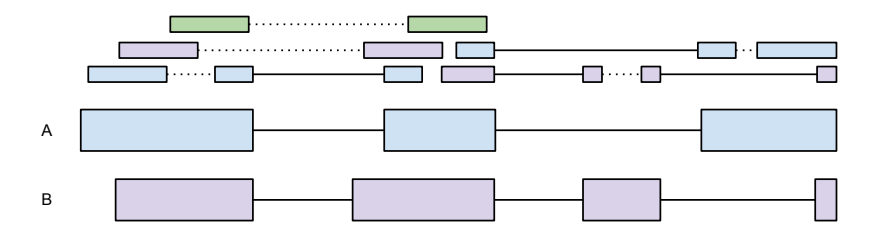

# Finding Overlaps Using Splicing

The findSpliceOverlaps function is an experimental, work-in-progress that annotates the return value of the basic findOverlaps including the following logical variables:

compatible The read (pair) exactly matches the splicing pattern of the transcript, over the extent of the alignment. If this is ever TRUE for a read, all of its incompatible hits are discarded.

unique The hit is compatible and is the only one for this read, i.e., it maps only to a single transcript.

coding The hit is at least partially to a coding region.

### Calling findSpliceOverlaps

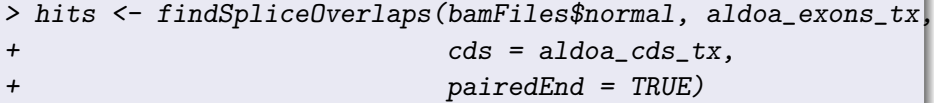

<span id="page-77-0"></span> $\Omega$ 

イロト イ押ト イヨト イヨ

# Counting the Hits

Assume we are interested in the total count, the compatible count and the unique (compatible) count, restricting to coding regions:

```
> countSpliceHits <- function(hits) {
+ coding_hits <- hits[values(hits)$coding]
+ compatible_hits <-
+ coding_hits[values(coding_hits)$compatible]
+ unique_hits <- coding_hits[values(coding_hits)$unique]
+ cbind(coding = countSubjectHits(coding_hits),
+ compatible = countSubjectHits(compatible_hits),
+ unique = countSubjectHits(unique_hits))
+ }
> counts <- countSpliceHits(hits)
```
<span id="page-78-0"></span> $\Omega$ 

(ロ) (個) (目) (美)

<span id="page-79-0"></span>[Isoform-specific Expression](#page-79-0) [Counting Overlaps](#page-79-0)

### Exercise: Summarizing Over Multiple Samples

### **Challenge**

Write a function called summarizeSpliceOverlaps that takes a BamFileList (bamFiles), computes the unique counts and returns a SummarizedExperiment. Bonus: compute and store the total and compatible counts, as well.

<span id="page-80-0"></span>[Isoform-specific Expression](#page-80-0) [Counting Overlaps](#page-80-0)

# Exercise: Summarizing Over Multiple Samples

### Solution

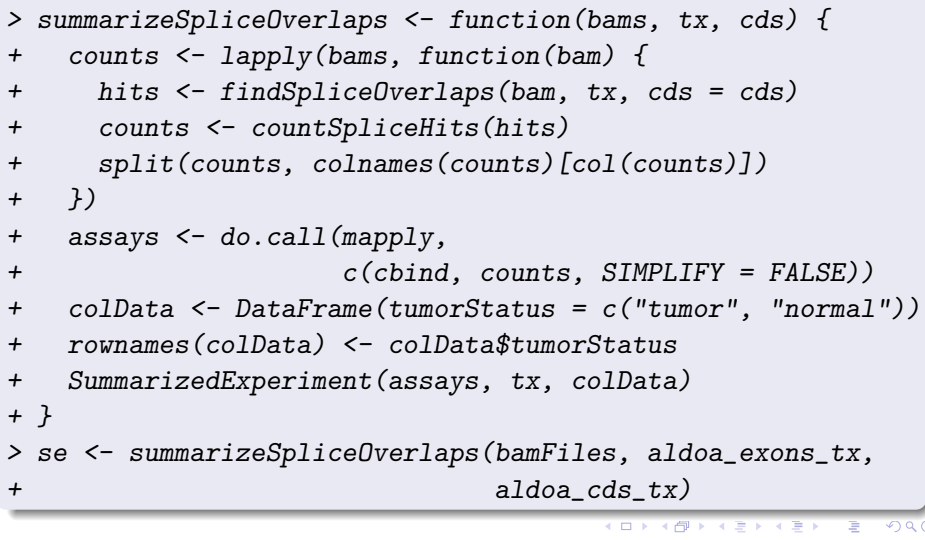

### **Outline**

### **n** [Introduction](#page-1-0)

### **2** [Gene Expression](#page-11-0)

[Importing Alignments](#page-16-0) [Counting Overlaps](#page-19-0)

### 8 [Isoform-specific Expression](#page-42-0)

[Approach](#page-43-0) [Looking at Fragment Length](#page-56-0) [Counting Overlaps](#page-66-0) [Interpreting the Results](#page-81-0)

### **4 [Transcript Structure: Splicing](#page-94-0)**

4 D F

<span id="page-81-0"></span> $QQ$ 

# Comparing the Top Two Isoforms

We use a Fisher Test to check whether the balance is shifting between top two isoforms (by uniquely mapped reads), between tumor and normal.

```
> uc <- assay(se, "unique")
> uc_ord <- order(rowSums(uc), decreasing = TRUE)
> uc_top \leq uc[head(uc_ord, 2),]
> fisher.test(uc_top)$estimate
odds ratio
  4.337407
```
<span id="page-82-0"></span> $200$ 

### Plotting the Isoform Coverage

- **1** Load alignments, merging XS (strand of transcription) within pairs.
- 2 Convert to ranges, resolving XS to strand value.
- <span id="page-83-0"></span>**3** Filter for reads that map to a single transcript.

# Loading the Alignments

#### Propagation of XS From Reads to Pairs

- > propagateXS <- function(ga) {
- + first\_xs <- values(first(ga))\$XS
- + last\_xs <- values(last(ga))\$XS
- + xs <- first\_xs
- + xs[is.na(xs)] <- last\_xs[is.na(xs)]
- + values(ga)\$XS <- xs
- + ga
- + }

4 D F

<span id="page-84-0"></span> $QQ$ 

# Loading the Alignments

### Load Alignments

> loadAlignments <- function(bam) {

```
+ ga <- readGappedAlignmentPairs(path(bam),
```

```
+ param = param)
```

```
+ propagateXS(ga)
```

```
+ }
```

```
> ga_normal <- loadAlignments(bamFiles$normal)
```

```
> ga_tumor <- loadAlignments(bamFiles$tumor)
```
<span id="page-85-0"></span> $QQ$ 

イロト イ押ト イヨト イヨト

# Converting Reads to Ranges

### Resolving Strand from XS

```
> resolveStrandFromXS <- function(reads,
+ xs = values(reads)$XS)
+ {
+ strand <- ifelse(!is.na(xs), xs, "*")
+ strand(reads) <- relist(Rle(strand, elementLengths(reads)),
+ reads)
+ reads
+ }
```
### Converting Reads to Ranges

- > getReadRanges <- function(ga) {
- + resolveStrandFromXS(grglist(ga))
- + }
- > reads\_normal <- getReadRanges(ga\_normal)
- <span id="page-86-0"></span>> reads\_tumor <- getReadRanges(ga\_tumo[r\)](#page-85-0)

# Filter For Uniquely Mapped Reads

```
> getUniques <- function(hits) {
+ unique(queryHits(hits[values(hits)$unique &
+ subjectHits(hits) %in% c(1, 4)]))
+ }
> unique_normal <- getUniques(hits_normal)
> unique_tumor <- getUniques(hits_tumor)
 unique_reads_normal <- reads_normal[unique_normal]
 unique_reads_tumor <- reads_tumor[unique_tumor]
> unique_reads <-
+ mstack(normal = unlist(unique_reads_normal),
+ tumor = unlist(unique_reads_tumor))
```
<span id="page-87-0"></span> $200$ 

# Plotting the Isoform Coverage

We leverage the autoplot function from *ggbio*:

```
> read_track <- autoplot(unique_reads, stat = "coverage",
+ facets = name \sim .)
> tx_track <- autoplot(aldoa_exons_tx, geom = "alignment",
+ ylab = "")
> cov_tracks <- tracks(read_track, tx_track,
+ heights = c(3, 1)> cov_tracks
```
<span id="page-88-0"></span> $QQ$ 

# Coverage Plot

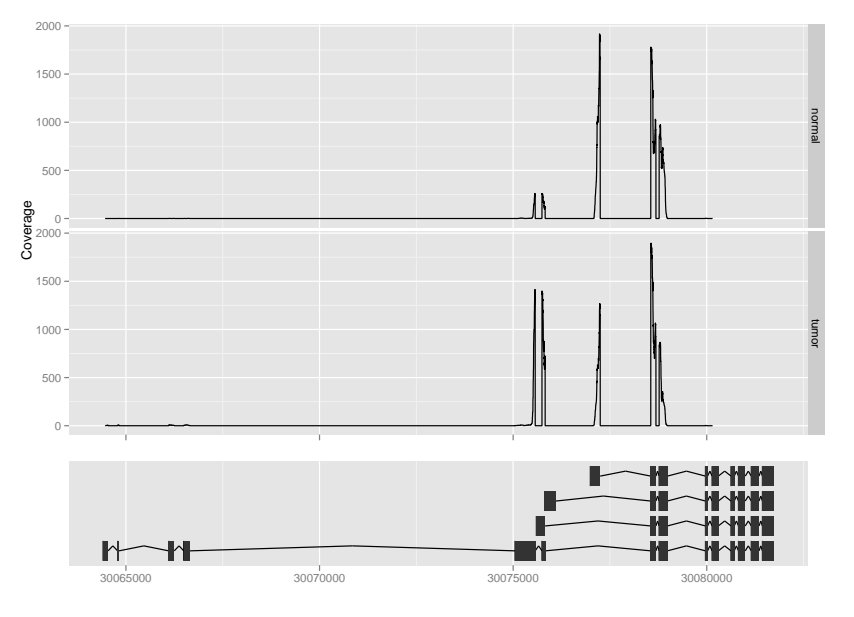

K ロ K K @ K (K 할 K (할 K) (할 

# Zooming into the Plot

The xlim argument restricts the genomic interval:

- > xlim(cov\_tracks) <- c(30075000, 30080000)
- > cov\_tracks

<span id="page-90-0"></span>4 0 8

# Zoomed Coverage Plot

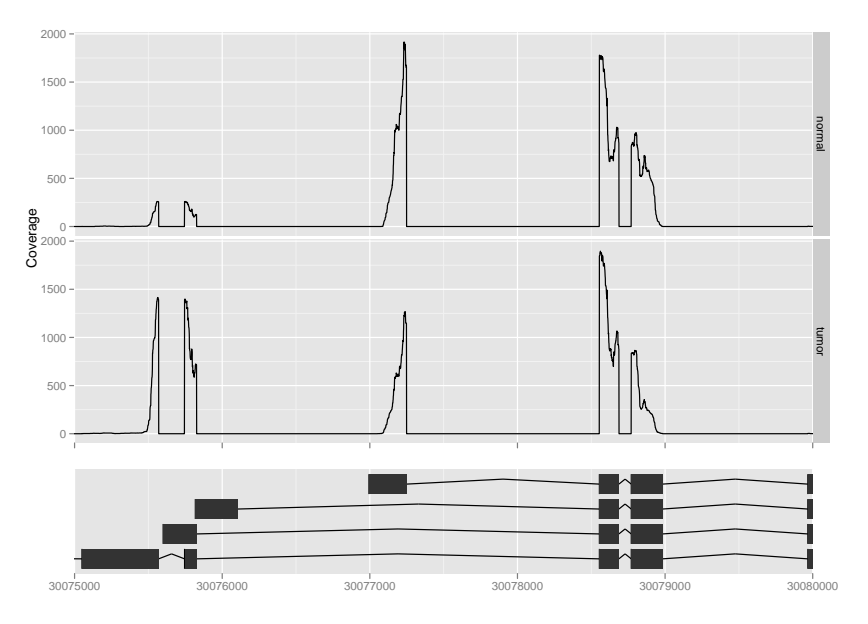

K ロ K K 個 K K 君 K K 君 K 一重 

### Exercise: Zoom Using the Coverage

#### Problem

Zoom to a similar region of interest by finding a window around the tallest peaks. Hint: coverage and slice would be useful here.

4 D F

<span id="page-92-0"></span> $200$ 

### Exercise: Zoom Using the Coverage

#### Problem

Zoom to a similar region of interest by finding a window around the tallest peaks. Hint: coverage and slice would be useful here.

### Solution

- > cov\_chr16 <- coverage(unique\_reads)\$chr16
- > roi <- range(ranges(slice(cov\_chr16, 1000)))
- > roi <- roi + 500
- > xlim(cov\_tracks) <- roi
- <span id="page-93-0"></span>> cov\_tracks

### **Outline**

### **n** [Introduction](#page-1-0)

### **2** [Gene Expression](#page-11-0)

[Importing Alignments](#page-16-0) [Counting Overlaps](#page-19-0)

### **3** [Isoform-specific Expression](#page-42-0)

[Approach](#page-43-0) [Looking at Fragment Length](#page-56-0) [Counting Overlaps](#page-66-0) [Interpreting the Results](#page-81-0)

### **4** [Transcript Structure: Splicing](#page-94-0)

<span id="page-94-0"></span>4 D F

### Questions about Isoform Structure

- Are there any unannotated isoforms present?
- How do we use them to derive novel structures? Is assembly feasible?

<span id="page-95-0"></span>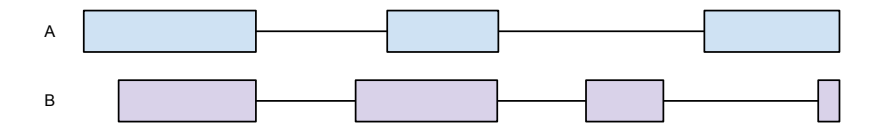

### Questions about Isoform Structure

- Are there any unannotated isoforms present?
- <span id="page-96-0"></span>• How do we use them to derive novel structures? Is assembly feasible?

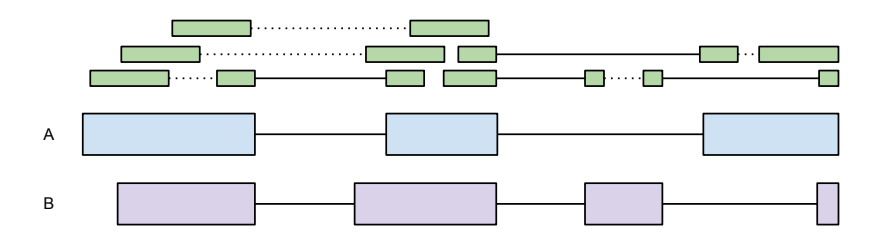

### Questions about Isoform Structure

- Are there any unannotated isoforms present?
- <span id="page-97-0"></span>• How do we use them to derive novel structures? Is assembly feasible?

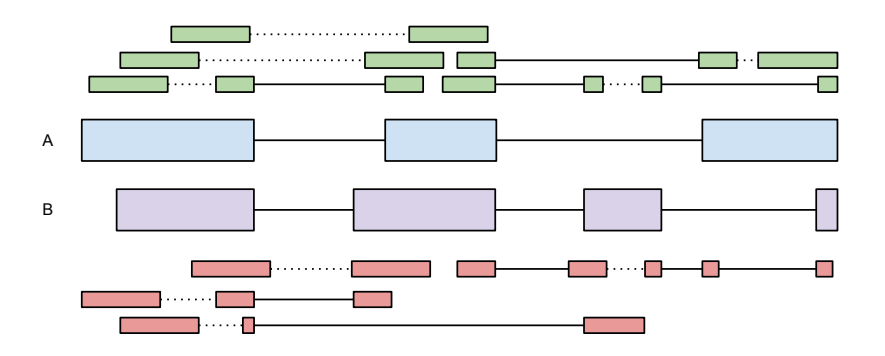

# Finding the Splices in the Alignments

We use the introns function to find the intronic gaps in the read alignments (N runs in the CIGAR):

<span id="page-98-0"></span>> splices <- resolveStrandFromXS(introns(ga\_normal), + values(ga\_normal)\$XS)

### Junction Counting Simplest algorithm: form keys from GRanges and hashing.

### Key generator

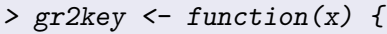

```
+ past(e seqnames(x), start(x), end(x), strand(x),
```

```
+ }
```
# $+$  sep =  $"$ :")

### Key Parser

```
> key2gr \le function(x, ...) {
+ key_mat <- matrix(unlist(strsplit(x, ":", fixed=TRUE)),
+ nrow = 4)
+ GRanges(key_mat[1,],
+ IRanges(as.integer(key_mat[2,]),
+ as.integer(key_mat[3,])),
+ key_mat[4,], ...)
+ }
```
### Junction Counting

- > introns <- psetdiff(range(aldoa\_exons\_tx), aldoa\_exons\_tx)
- > introns\_flat <- unlist(introns, use.names = FALSE)
- > tx\_keys <- gr2key(introns\_flat)
- > splices\_flat <- unlist(splices, use.names = FALSE)
- > splice\_table <- table(gr2key(splices\_flat))

```
> splice_summary <-
```

```
+ key2gr(names(splice_table),
```

```
+ score = as.integer(splice_table),
```
+ novel = !names(splice\_table) %in% tx\_keys,

```
+ seqlengths = seqlengths(splices))
```
<span id="page-100-0"></span>KED KARD KED KED E LORO

### Plotting the Isoform Coverage **Setup**

### Get Uniquely Mapped Splices

- > unique\_splices\_normal <-
- + summarizeSplices(ga\_normal[unique\_normal])
- > unique\_splices\_tumor <-
- + summarizeSplices(ga\_tumor[unique\_tumor])
- unique\_splices <- mstack(normal = unique\_splices\_normal,
- <span id="page-101-0"></span>+ tumor = unique\_splices\_tumor)

# Plotting Splice Counts: Score as Height

```
> read_track <- autoplot(unique_splices, geom = "arch",
+ aes(height = score),
+ color = "deepskyblue3",
+ ylab = "coverage",
factors = name \sim .) ++ stat_coverage(unique_reads, facets = name ~ .)
\geq tracks (read_track, tx_track, heights = c(3, 1),
+ xlim = roi)
```
<span id="page-102-0"></span> $QQ$ 

# Coverage Plot, Splice Count as Height

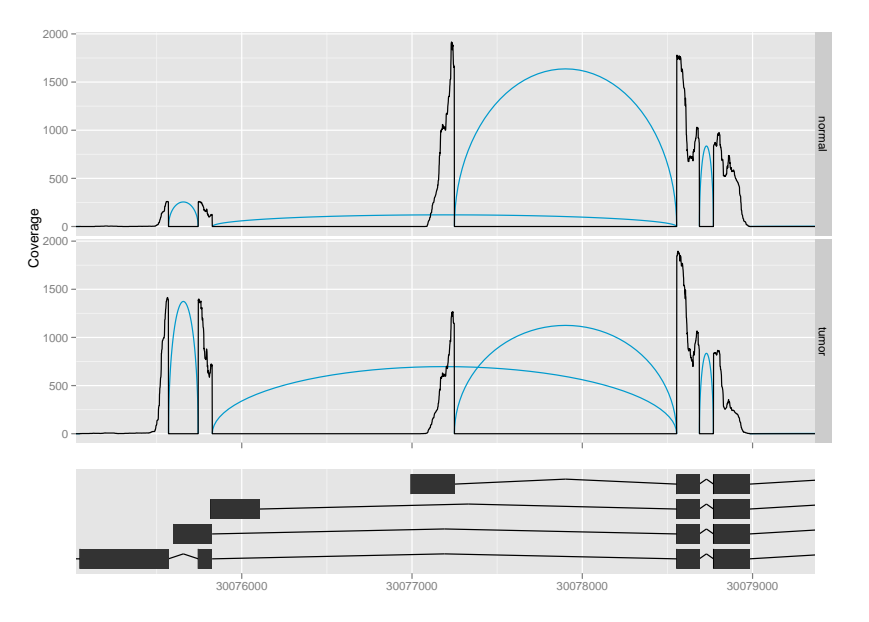

メロト メタト メミト メミト E 

# Plotting the Splice Counts: Score as Size

```
> read_track <- autoplot(unique_splices, geom = "arch",
+ aes(size = score,
+ height = width / 5),
+ color = "deepskyblue3",
+ ylab = "coverage",
factors = name \sim ) ++ stat_coverage(unique_reads, facets = name ~ .)
 tracks(read\_track, tx\_track, heights = c(3, 1),+ x \lim = r \circ i
```
<span id="page-104-0"></span> $QQ$ 

# Coverage Plot, Splice Count as Size

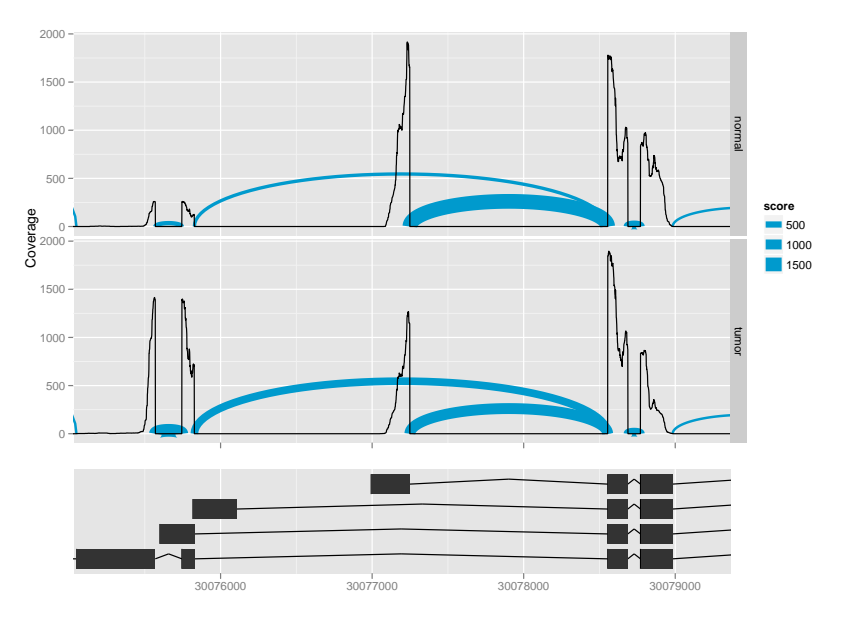

### Plotting the Novel Junctions **Setup**

### Get the Novel Splices

- > splices\_normal <- summarizeSplices(ga\_normal)
- > splices\_tumor <- summarizeSplices(ga\_tumor)
- > all\_splices <- mstack(normal = splices\_normal, + tumor = splices\_tumor)
- > novel\_splices <-
- + all\_splices[values(all\_splices)\$novel &

+ values(all\_splices)\$score >= 9]

- > unique\_novel\_splices <- c(unique\_splices, novel\_splices)
- > values(unique\_novel\_splices)\$annotated <-
- + !values(unique\_novel\_splices)\$novel

<span id="page-106-0"></span> $QQ$ 

イロト イ押ト イヨト イヨト

# Plotting the Novel Junctions

This time, we specify the color  $=$  novel aesthetic:

```
> novel_track <- autoplot(unique_novel_splices,
+ geom = "arch",
+ aes(size = score,
+ height = width / 5,
+ color = annotated),
+ ylab = "coverage",
factors = name \sim ) ++ stat_coverage(unique_reads, facets = name ~ .)
> tracks(novel_track, tx_track, heights = c(3, 1),
+ xlim = roi)
```
<span id="page-107-0"></span> $QQ$
## Coverage Plot, with Novel Junctions

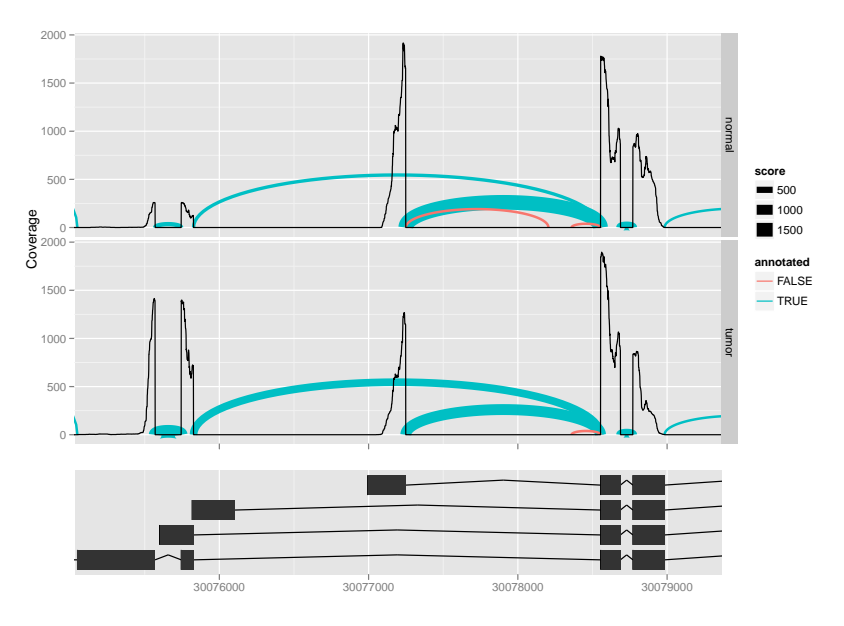

★ ロチ (4 御) > (唐) > (唐) → [唐]  $299$ 

## Acknowledgements

## Ranges Packages Herve Pages Patrick Aboyoun Valerie Obenchain

## ggbio

Tengfei Yin Dianne Cook

Robert Gentleman

4 0 F

∍

<span id="page-109-0"></span> $QQ$